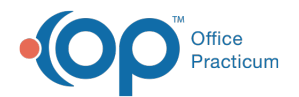

## Importing SQL Jobs with SQL Statements - Quick Tip Video

Last Modified on 07/11/2024 4:00 pm EDT

This OP Quick Tip video shows you how to import SQL jobs with SQL Statements.

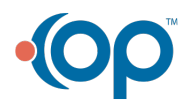